# **GEBRAUCHSANWEISUNG**

## *GSISD-CVxC*

*Vorverstärker Faraday-Cup* 

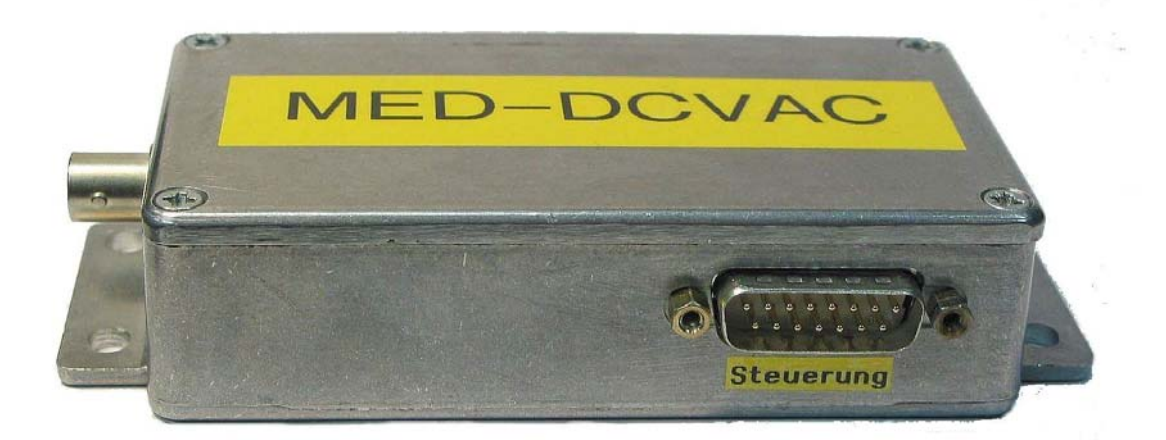

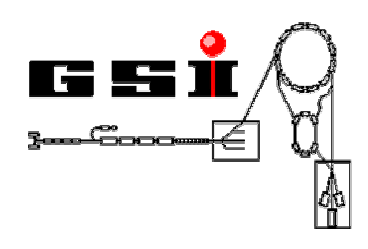

## **HICAT-Strahldiagnose**

Dokument GSISD-DOK-CVxC-31 Version V3.1 / 11.2006

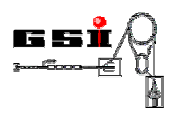

### **Produktidentifikation**

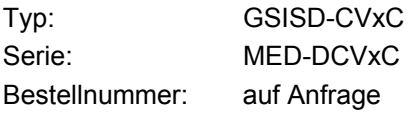

### **Herstelleranschrift**

Gesellschaft für Schwerionenforschung mbH Planckstr. 1 D-64291 Darmstadt Germany

### **Versionierung**

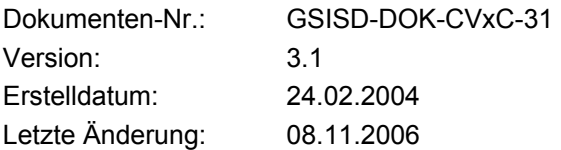

### **Copyright**

Die Gebrauchsanweisung ist urheberrechtlich geschützt. Alle Rechte bleiben vorbehalten. Vervielfältigungen - auch auszugsweise – bedürfen der ausdrücklichen Genehmigung der Gesellschaft für Schwerionenforschung mbH (GSI).

### **Symbolerläuterung für die Gebrauchsanweisung**

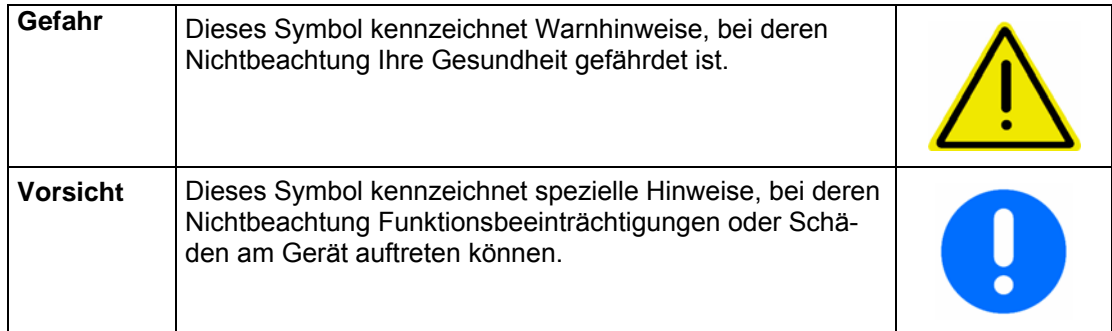

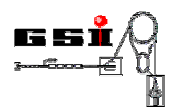

### **INHALTSVERZEICHNIS**

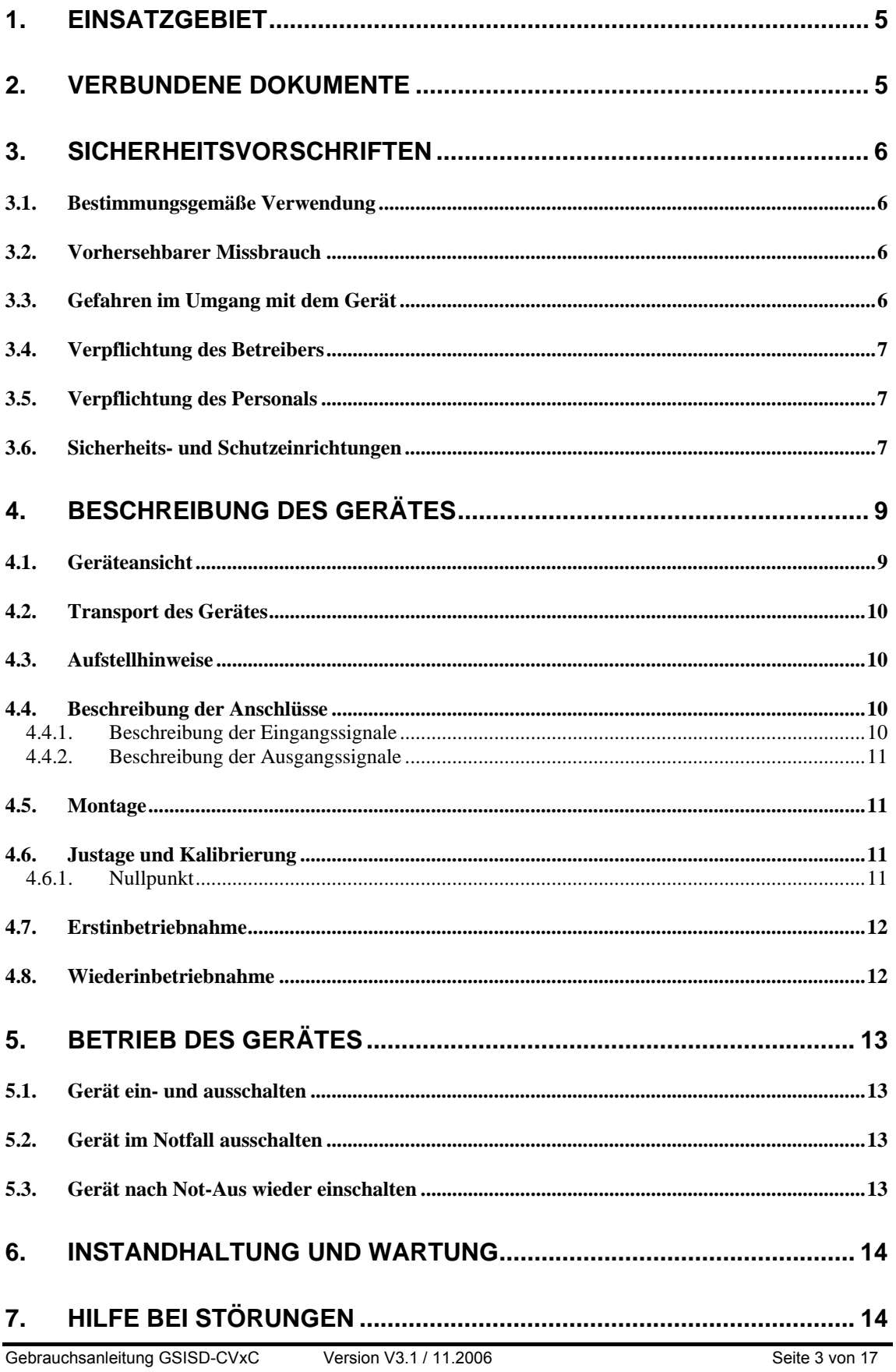

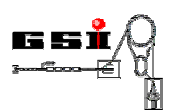

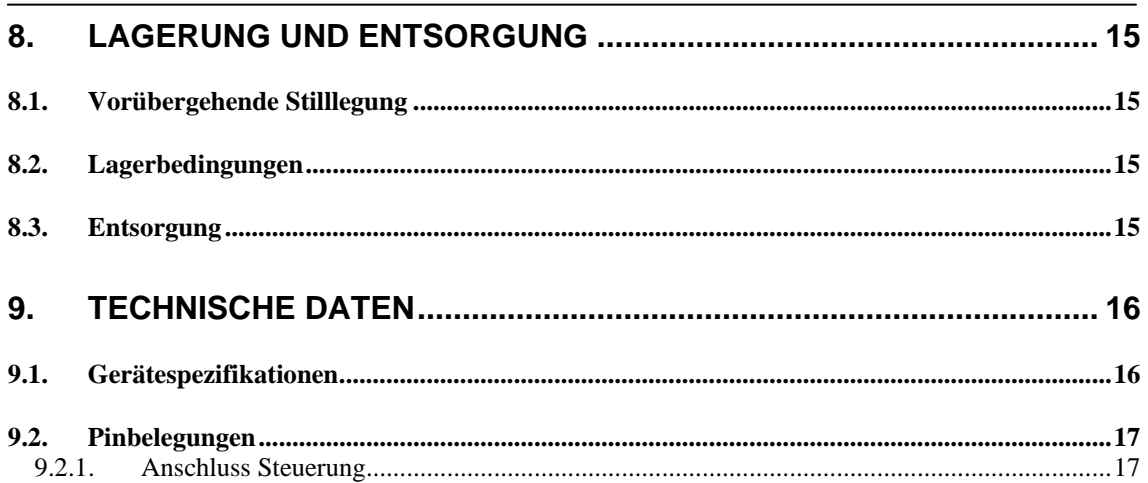

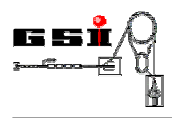

### **1. Einsatzgebiet**

Der Vorverstärker GSISD-CVxC dient zusammen mit dem Faraday-Cup GSISD-C010 der zerstörenden Messung von Teilchenströmen in Beschleunigeranlagen.

Das Gerät ist in unmittelbarer Nähe des Faraday-Cups montiert. In sieben dekadischen Bereichen sind Ströme von wenigen Nano- bis zu 100 Milliampere messbar.

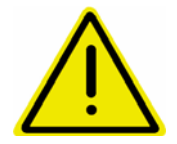

**Das Gerät wird als Teilkomponente einer Gesamtanlage im Forschungsbereich eingesetzt. Das Gerät ist nicht für den kommerziellen Gebrauch bestimmt. Der Nachweis zur Konformität ist nicht erbracht. Eine CE-Kennzeichnung wird nicht angebracht.** 

### **2. Verbundene Dokumente**

Im Folgenden sind alle Dokumente aufgeführt, auf die in der vorliegenden Bedienungsanleitung verwiesen wird:

[1] "Gebrauchsanweisung für Faraday-Cup mit Pressluftantrieb", GSISD-DOK-C010-31, GSI, 2004.

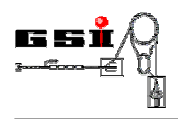

### **3. Sicherheitsvorschriften**

Folgende Sicherheitsvorschriften müssen bei Inbetriebnahme und Betrieb des Gerätes beachtet werden:

- Vorgeschriebene Versorgungsspannung beachten.
- Zulässige Lager- und Transporttemperatur sowie die zulässige Betriebstemperatur beachten.
- Gerät vor Sonneneinstrahlung schützen, da unter Sonneneinwirkung Messfehler entstehen können.

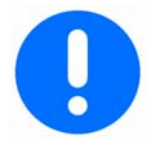

**Bei unsachgemäßer Behandlung oder Gewaltanwendung sowie Nichtbeachten der Inbetriebnahmeanleitung erlöschen die Gewährleistungsansprüche.** 

### **3.1. Bestimmungsgemäße Verwendung**

Der Vorverstärker ist konzipiert für den Einsatz an einer Beschleunigeranlage. Der zulässige Temperaturbereich liegt zwischen 10 - 40°C. Der Betrieb des Verstärkers darf nur in eingebautem und geschlossenem Zustand erfolgen.

### **3.2. Vorhersehbarer Missbrauch**

Der Betrieb des Gerätes im ausgebauten Zustand ist nur dem Hersteller oder vom Hersteller speziell geschultem Personal erlaubt.

Für Schäden aus nicht bestimmungsgemäßer Verwendung

- trägt der Betreiber die alleinige Verantwortung,
- übernimmt der Hersteller keinerlei Haftung.

#### **Umbauten oder Veränderungen**

Jegliche Veränderungen des Gerätes sind nicht erlaubt.

Das elektromagnetische Verhalten des Gerätes kann durch Ergänzungen oder Veränderungen jeglicher Art beeinträchtigt werden.

Nehmen Sie deshalb keine Änderungen oder Ergänzungen an elektrischen oder elektronischen Komponenten ohne die schriftliche Zustimmung des Herstellers vor.

### **3.3. Gefahren im Umgang mit dem Gerät**

Bei der Verwendung des Gerätes können Gefahren und Beeinträchtigungen entstehen

für das Gerät selbst.

Grundlage für den sicherheitsgerechten Umgang und den störungsfreien Betrieb dieses Gerätes ist die Kenntnis der Sicherheits- und Benutzerhinweise in dieser Anleitung.

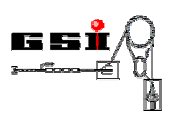

#### **Wichtig!**

Betriebsanleitung immer am Einsatzort des Gerätes aufbewahren! Die Betriebsanleitung muss für Bediener und Wartungspersonal frei zugänglich sein. Des weiteren sind zu beachten: Allgemeine und örtliche Regelungen zu Unfallverhütung und Umweltschutz.

### **3.4. Verpflichtung des Betreibers**

Der Betreiber verpflichtet sich, nur Personen an dem Gerät arbeiten zu lassen,

- die mit den grundlegenden Vorschriften über Arbeitssicherheit und Unfallverhütung vertraut sind,
- die in die Arbeiten mit dem Gerät eingewiesen sind,
- die diese Betriebsanleitung gelesen und verstanden haben.

Die Anforderungen der EG-Richtlinie zur Benutzung von Arbeitsmitteln 89/655/EWG sind einzuhalten.

### **3.5. Verpflichtung des Personals**

Alle Personen, die mit Arbeiten mit dem Gerät beauftragt sind, verpflichten sich

- während der Arbeiten die grundlegenden Vorschriften über Arbeitssicherheit und Unfallverhütung zu beachten,
- vor Beginn der Arbeiten das Sicherheitskapitel und die Warnhinweise in dieser Betriebsanleitung zu lesen und zu beachten.

Offene Fragen richten Sie bitte an den Hersteller, siehe Seite 2.

### **3.6. Sicherheits- und Schutzeinrichtungen**

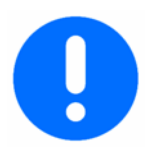

Anlage nur betreiben, wenn alle Schutz- und Sicherheitseinrichtungen vollständig vorhanden und funktionsfähig sind!

#### **Bei fehlerhaften Schutzeinrichtungen**

Fehlerhafte oder demontierte Sicherheitseinrichtungen können zu gefährlichen Situationen führen. Aus diesem Grund

- Anlage sofort ausschalten,
- gegen Wiedereinschalten sichern.

#### **Symbole an dem Gerät**

An der Anlage sind zur Warnung vor folgenden Restgefahren, die konstruktiv nicht zu beseitigen sind, Warnschilder montiert:

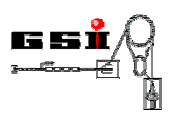

**Symbol Bedeutung**  Keine Symbole angebracht

Beachten Sie alle an dem Gerät angebrachten

- Warnungen und Sicherheitshinweise,
- sonstigen Kennzeichnungen wie Dreh- oder Transportrichtungen.

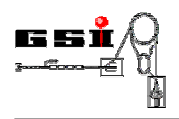

### **4. Beschreibung des Gerätes**

In diesem Kapitel werden die einzelnen Bestandteile des Vorverstärkers für Faraday-Cup - im Folgenden kurz Gerät genannt - beschrieben.

### **4.1. Geräteansicht**

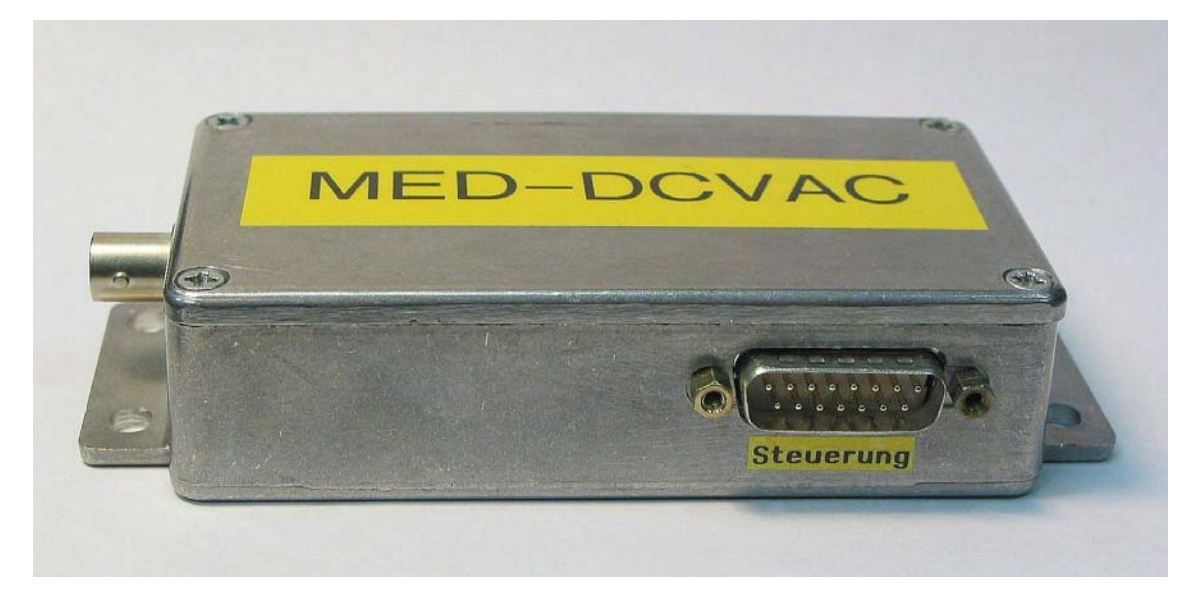

**Abbildung 1: Vorverstärker, D-Sub-Gerätestecker für Steuerung und Ausgangssignal** 

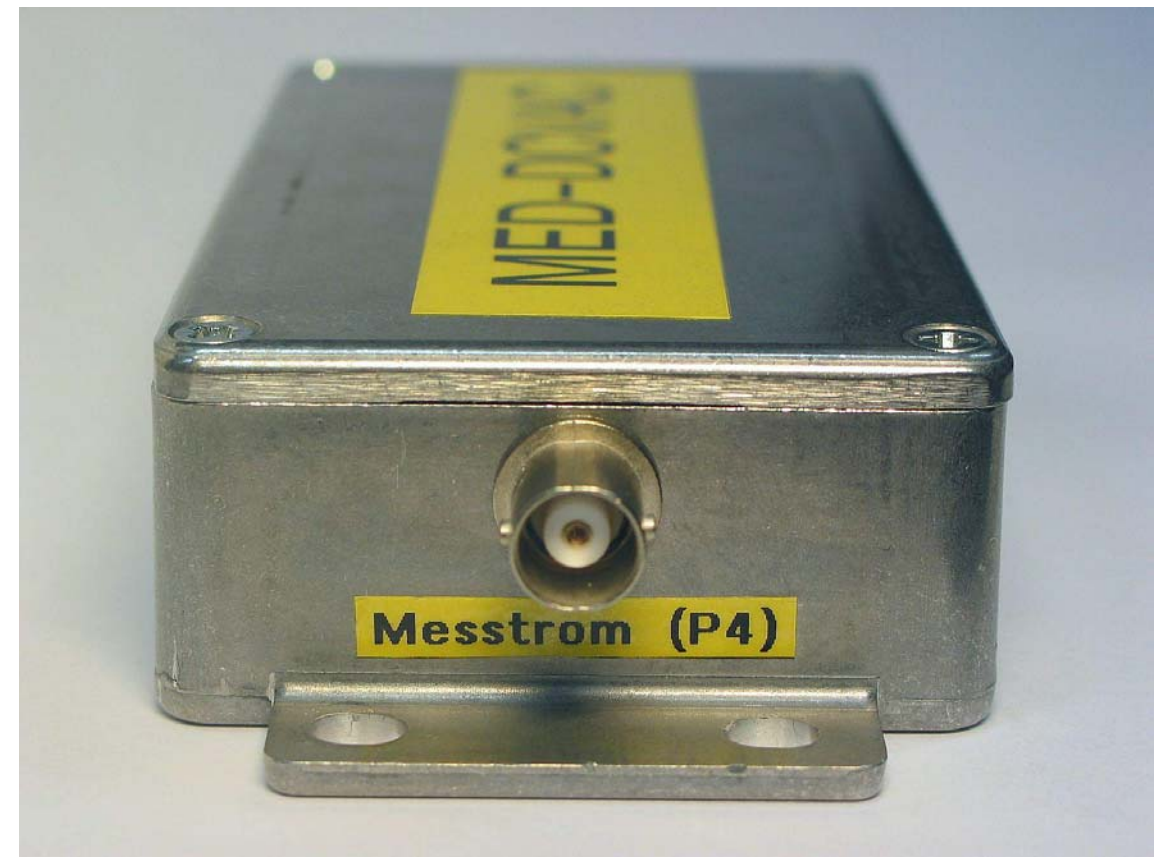

**Abbildung 2: Vorverstärker, BNC-Buchse für Messtrom-Eingang** 

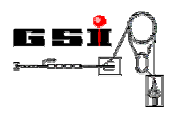

### **4.2. Transport des Gerätes**

Für den Transport des Gerätes gelten die allgemeinen Vorsichtsmaßnahmen für den Transport von Präzisionselektronik.

### **4.3. Aufstellhinweise**

- Die Raumtemperatur darf nicht unter + 10 °C absinken und nicht über + 40 °C ansteigen. Eine Installation in Nassräumen ist nicht zulässig.
- Nach Transport in kälterer Umgebung darf das Gerät erst in Betrieb genommen werden, wenn es sich auf Raumtemperatur erwärmt hat.

### **4.4. Beschreibung der Anschlüsse**

Am Gehäuse des Vorverstärkers sind folgende Anschlüsse angebracht (Bezeichnungen siehe Abbildungen 1 und 2):

- 1. Anschluss Steuerung, D-Sub Stecker, 15 polig
- 2. Anschluss Mess-Strom, BNC 50Ω

Die Steuerung und Stromversorgung erfolgt in dem Gerät potentialgetrennt durch Optokoppler bzw. DC-DC – Wandler.

#### **4.4.1. Beschreibung der Eingangssignale**

#### **Messbereich**

Über die Leitungen "Bereichsumschaltung" wird der Messbereich des Geräts gewählt. Zum Aktivieren ist mittels einer Open-Collector- bzw. Open-Drain-Treiberstufe oder eines Relais-Kontaktes jeweils Low-Pegel anzulegen.

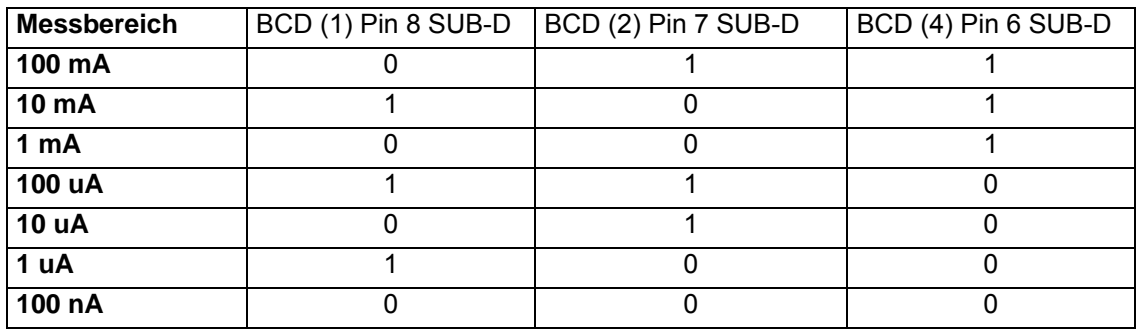

Die Umschaltung der Messbereiche darf nicht erfolgen, während Strom am Eingang anliegt, z.B. bei eingefahrenem Faraday-Cup

#### **Tabelle 1: Kodierung der Messbereiche**

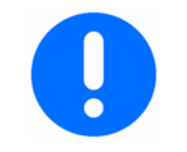

innerhalb eines Makropulses!

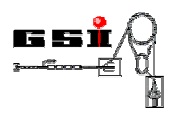

#### **Test\_Aktiv**

Die Funktion *Test* schaltet die Klemmung ab und beaufschlagt den Eingang mit 50 +/- 7 nA . Dadurch sind die Bereichsumschaltung und die Funktion qualitativ zu beurteilen.

#### **Klemmpuls**

Der elektronische Verstärker des Vorverstärkers ist mit einer Klemmstufe ausgerüstet; d. h. in den Strahlpausen wird durch ein Klemmsignal ein automatischer Nullabgleich durchgeführt.

Zum Aktivieren der Signalklemmung ist mittels einer Open-Collector- bzw. Open-Drain-Treiberstufe oder eines Relais-Kontaktes Low-Pegel anzulegen; bei offenem Eingang bzw. High-Pegel ist das Signal durch geschaltet.

#### **Analogeingang**

Das Eingangssignal ist der durch einen Faraday–Cup abgeleitete elektrische Teilchenstrom im Beschleuniger.

### **4.4.2. Beschreibung der Ausgangssignale**

#### **Kabel\_OK**

Über die 15-polige Sub-D-Steckverbindung wird über einen Schutzwiderstand die Betriebsspannung zum Steuergerät zurückgeführt und signalisiert damit "Kabel gesteckt".

#### **Analogsignal**

Das semi-differentielle Ausgangssignal des Geräts wird über die 15-polige Steuerleitung geführt. Es steht kein lokales Ausgangssignal zur Verfügung.

In jedem der sieben Messbereiche st das Ausgangssignal ist eine Stromschleife mit 20 mA für Vollaussteuerung.

### **4.5. Montage**

Das Gerät ist in unmittelbarer Nähe des Faraday–Cups zu montieren. Die Länge des Anschlusskabels sollte 50 cm nicht überschreiten.

### **4.6. Justage und Kalibrierung**

Eine wiederkehrende Kalibrierung ist nicht notwendig.

### **4.6.1. Nullpunkt**

Der Nullwert wird über eine sogenannte "Autozero" – Klemmschaltung gewährleistet; d. h. in den Strahlpausen wird durch ein Klemmsignal ein automatischer Nullabgleich durchgeführt. Bei der Variante DCVDC erfolgt ein einmaliger manueller Nullabgleich durch den Hersteller nach Einbau.

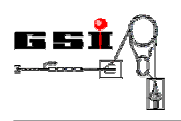

### **4.7. Erstinbetriebnahme**

Das Gerät ist unmittelbar nach Anlegen der Betriebsspannung einsetzbar.

Es ist keine Warmlaufphase nötig.

### **4.8. Wiederinbetriebnahme**

Nach einer längerfristigen Lagerung sind die gleichen Arbeiten wie zur Erstinbetriebnahme notwendig (siehe Kapitel 4.7).

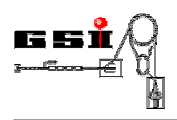

### **5. Betrieb des Gerätes**

### **5.1. Gerät ein- und ausschalten**

Das Gerät ist nach Verbindung der Anschlüsse, wie in Kapitel 4.7 beschrieben, sofort betriebsbereit.

### **5.2. Gerät im Notfall ausschalten**

Neben dem geregelten Ausschalten des Gerätes ist das sofortige Ausschalten im Notfall durch das Abziehen des Versorgungssteckers möglich.

### **5.3. Gerät nach Not-Aus wieder einschalten**

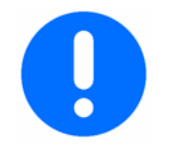

#### **Wichtig!**

Vor dem Wiedereinschalten des Gerätes nach Not-Aus

- Ursache des Not-Aus ermitteln,
- Gefahr beseitigen.

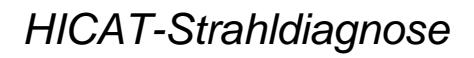

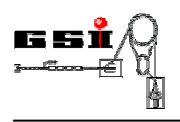

### **6. Instandhaltung und Wartung**

Das Gerät ist wartungsfrei ausgeführt.

### **7. Hilfe bei Störungen**

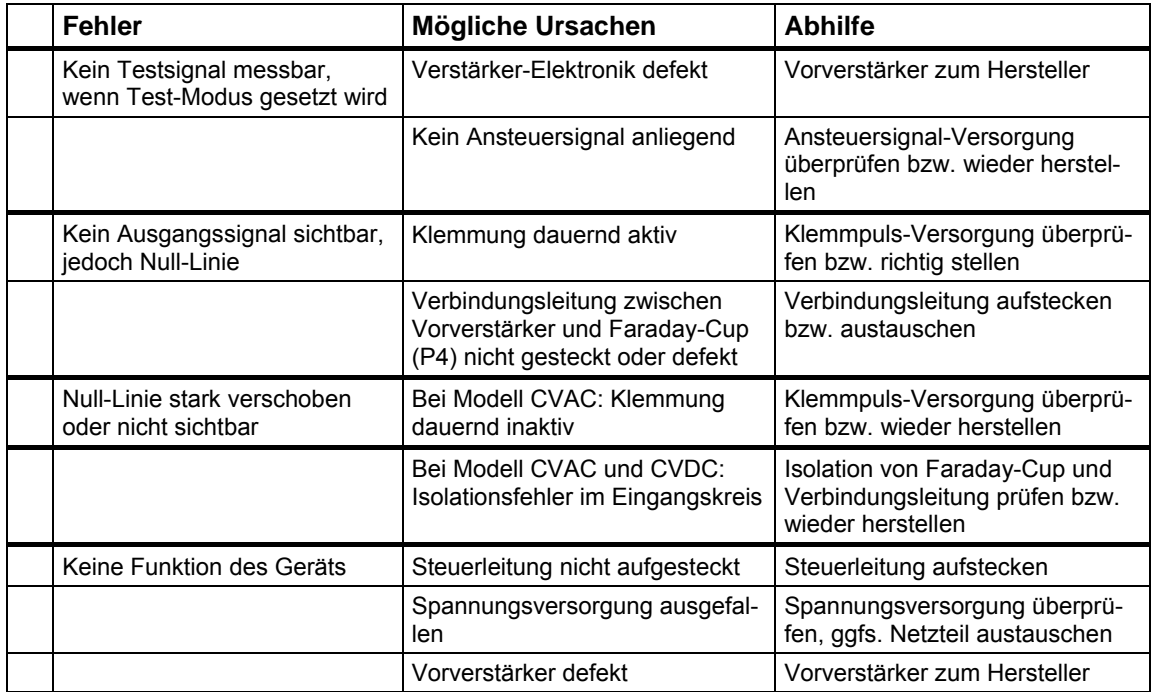

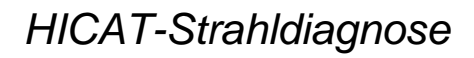

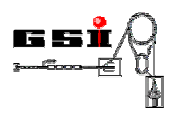

### **8. Lagerung und Entsorgung**

### **8.1. Vorübergehende Stilllegung**

• Alle elektrischen Zuleitungen entfernen

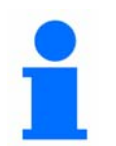

#### **Hinweis!**

Nach einer vorübergehenden Stilllegung muss eine erneute Inbetriebnahme durchgeführt werden. Siehe dazu Kapitel 4.7

### **8.2. Lagerbedingungen**

Die kurzfristige und mittelfristige Lagerung (bis 2 Jahre) ist ohne besondere Maßnahmen bei den in den technischen Daten spezifizierten Umgebungsbedingungen möglich (siehe Kapitel 9.1).

Bei längerfristiger Lagerung sind Maßnahmen zum Korrosionsschutz zu ergreifen.

### **8.3. Entsorgung**

#### **Hauptsächlich verwendete Materialien des Gerätes sind:**

- **Metalle**
- Elektronikkomponenten

Sortieren und entsorgen Sie – entsprechend den örtlichen Bestimmungen - die Materialien getrennt.

Vor Abtransport das Gerät gemäß Kapitel 8.1 stilllegen.

Zum Transport Hinweise in Kapitel 4.2 beachten!

Geräteteile und elektrotechnische Bauteile sortenrein trennen und fachgerecht entsorgen.

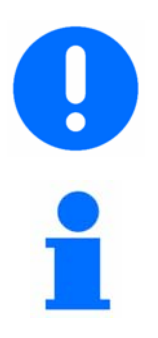

#### **Wichtig!**

Alle Teile und Hilfs- und Betriebsstoffe des Gerätes sortenrein trennen, nach örtlichen Vorschriften und Richtlinien entsorgen.

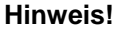

**Bei offenen Fragen zur Entsorgung wenden Sie sich bitte an den Hersteller!** 

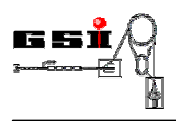

## **9. Technische Daten**

### **9.1. Gerätespezifikationen**

### *Elektronische Leistungsdaten*

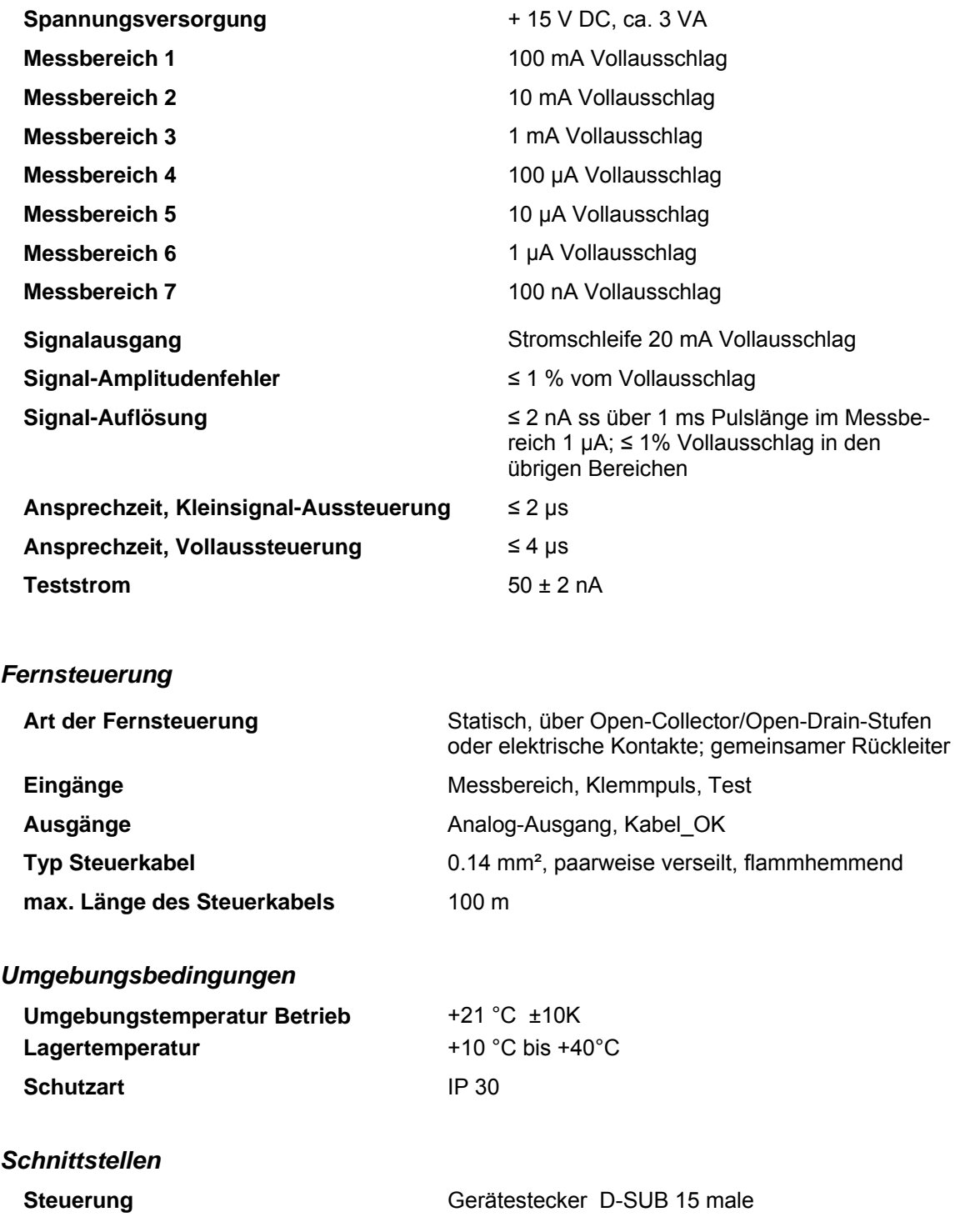

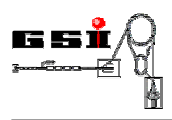

*Maße* 

**Größe (HxBxT mm)** 28 x 75 x 140 **Gewicht (kg)** 0.2

### **9.2. Pinbelegungen**

### **9.2.1. Anschluss Steuerung**

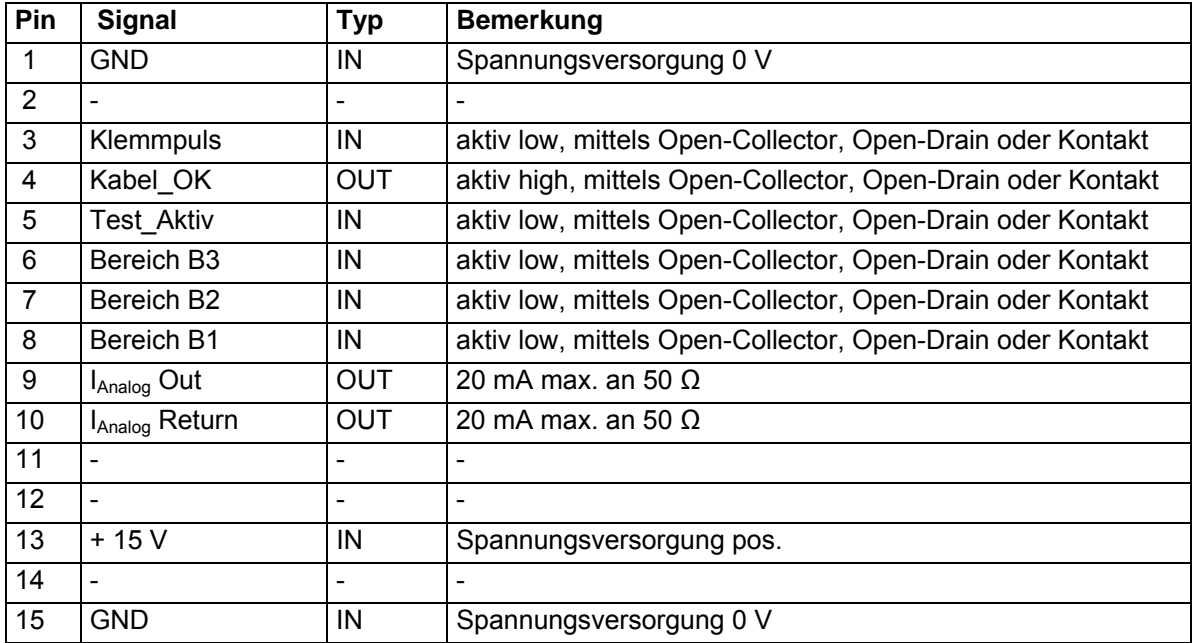